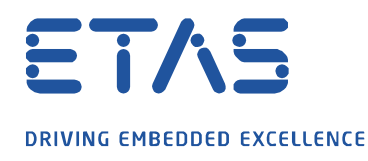

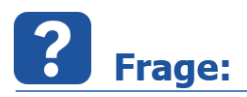

**Ist eine Serienkonvertierung von .MF4 nach .DAT per Batch-Job möglich?**

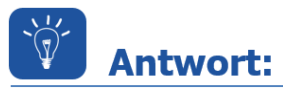

**Ja, eine Batch-Datei, die alle .MF4 Dateien im Startverzeichnis des Batch-Jobs von MDF4 nach MDF3 (.dat) konvertiert, kann folgendermaßen erstellt werden:**

- Öffnen Sie einen Text-Editor.
- Kopieren Sie die folgende Textvorlage in den Text-Editor:

for %%x in (%0) do set startpath=%%~dpx For /f "delims=" %%i in ('dir /b "%startpath%\*.mf4"') do "C:\Program Files\ETAS\MDA8.5\McdCore\ MdfConvert.exe" - v all -s "%startpath%%%i" -d "%startpath%%%~ni.dat" -f mdf330

Entfernen Sie gegebenenfalls Zeilenumbrüche in Kommandozeile 2

1 for %%x in (%0) do set startpath=%%~dpx 2 For /f "delims=" %%i in ('dir /b "%startpath ........

- Stellen Sie sicher, das die Datei "MdfConvert.exe" im angegebenen Pfad (in obigem String rot markiert) vorhanden ist. Falls dies nicht zutrifft, suchen Sie die Datei und passen Sie die Pfadangaben in der zweiten Zeile an.
- Speichen Sie die Datei im gewünschten Pfad mit der Dateiendung ".bat".
- Starten Sie die Datei mit Doppelklick.
- $\Rightarrow$  Alle im Verzeichnis vorhandenen ".MF4"-Dateien werden in ".dat" konvertiert.

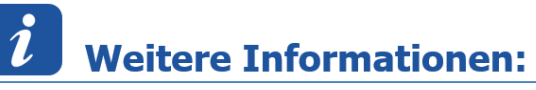

Diese Funktionalität wird erst ab MDA V8.1 oder höher unterstützt.

 $\Rightarrow$  Für den Fall, dass auch alle Unterverzeichnisse des Startverzeichnisses konvertiert werden sollen, müssen im obigen Beipiel die folgenden Zeilen hinzugefügt und gegebenenfalls Zeilenumbrüche in Zeile 4 entfernt werden:

```
for /f "delims=" %%j in ('dir /b /AD /s "%startpath%"') do (
For /f "delims=" %%i in ('dir /b "%%i\*.mf4"') do "C:\Program
Files\ETAS\MDA8.5\McdCore\ MdfConvert.exe" - v all -s "%%j\%%i" -d
"%%j\%%~ni.dat" -f mdf330
)
```
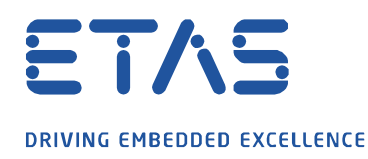

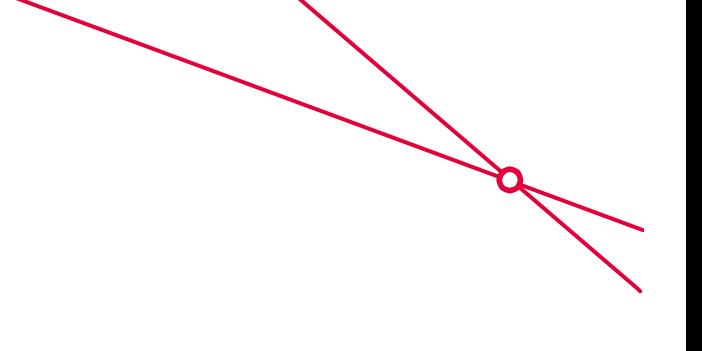

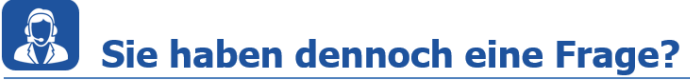

Für weitere Fragen stehen wir Ihnen gern zur Verfügung. Unsere Hotline-Nummer finden Sie unter<http://www.etas.com/de/hotlines.php>

Die hier dargestellten Informationen (hier auch "FAQ" genannt) werden ohne jegliche (ausdrückliche oder konkludente) Gewährleistung, Garantie bzw. Zusage über Vollständig- oder Richtigkeit zur Verfügung gestellt. Außer im Falle vorsätzlicher Schädigung, haftet ETAS nicht für Schäden, die durch oder in Folge der Benutzung dieser Informationen (einschließlich indirekte, mittelbare oder sonstige Folgeschäden) aufgetreten können bzw. entstanden sind.